## Worin unterscheidet sich ein Quantencomputer von einem klassischen Computer?

*F. Herrmann, M. Pohlig, H.-G. Schneider*

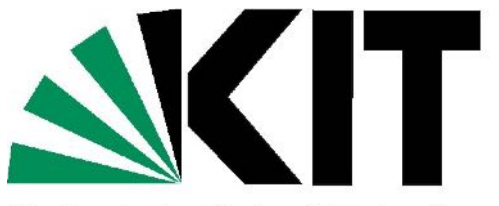

Karlsruhe Institute of Technology

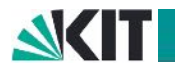

- 1. Zur Stellung des Quantencomputers im Unterricht
- 2. Der Quantencomputer in wenigen Sätzen
- 3. Hochdimensionale Räume
- 4. Überlagerung und Verschränkung kritische Bemerkungen
- 5. Hochdimensionale Räume im Unterricht

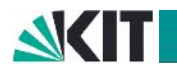

Was soll rausgeworfen werden? Weitere Themen drängen herein Teilchenphysik, Kosmologie, KI … Was sollen die Schüler in einem Jahr noch wissen?

*…any subject can be taught effectively in some intellectually honest form to any child at any stage of development.* (Jerome S. Bruner)

Man kann zu jedem Thema für jeden Adressaten in jeder beliebig vorgegebenen Zeit etwas Vernünftiges sagen.

Wichtige Ideen nicht mit unwesentlichen Details zumüllen!

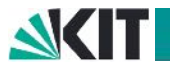

2. Der Quantencomputer in wenigen Sätzen

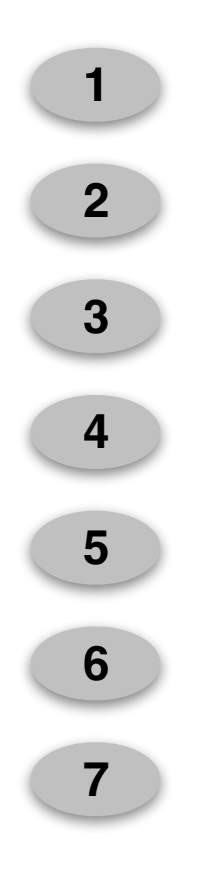

sollen miteinander wechselwirken dürfen nicht mit der Umgebung wechselwirken

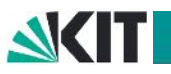

2. Der Quantencomputer in wenigen Sätzen

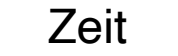

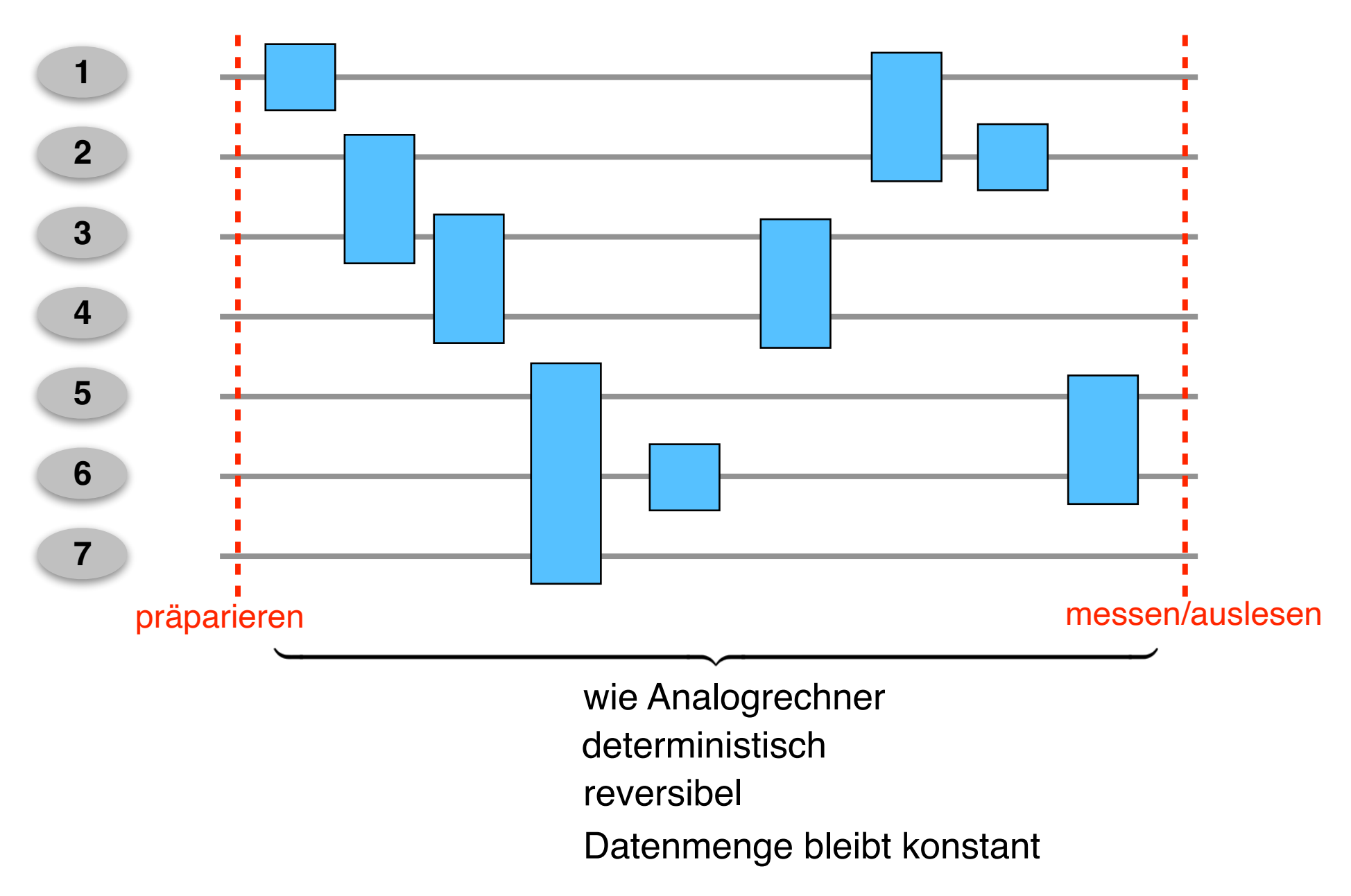

#### Wie viele Dimensionen hat der Raum des Quantencomputers?

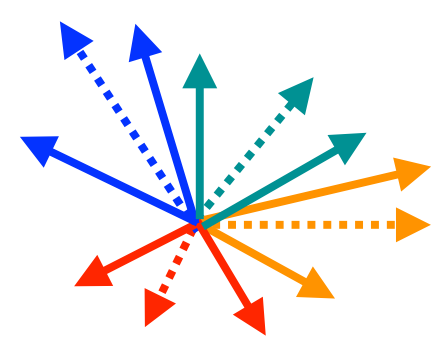

1 Qubit: 21 Dimensionen 2 Qubits: 22 Dimensionen 3 Qubits: 23 Dimensionen

*n* Qubits: 2*n* Dimensionen

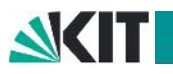

### Der Quantencomputer arbeitet in einem hochdimensionalen Raum.

Bauelemente dieses Raums: Verschränkbare Qubits

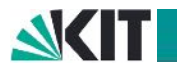

*n* Teilchen

1 Teilchen: 3 Orts- und 3 Impulskoordinaten, d.h. 6 Variablen

Zustand (Orte und Impulse aller Teilchen): wird durch 6*n* Werte beschrieben

1 Punkt im 6*n*-dimensionalen "Phasenraum"

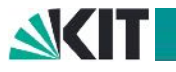

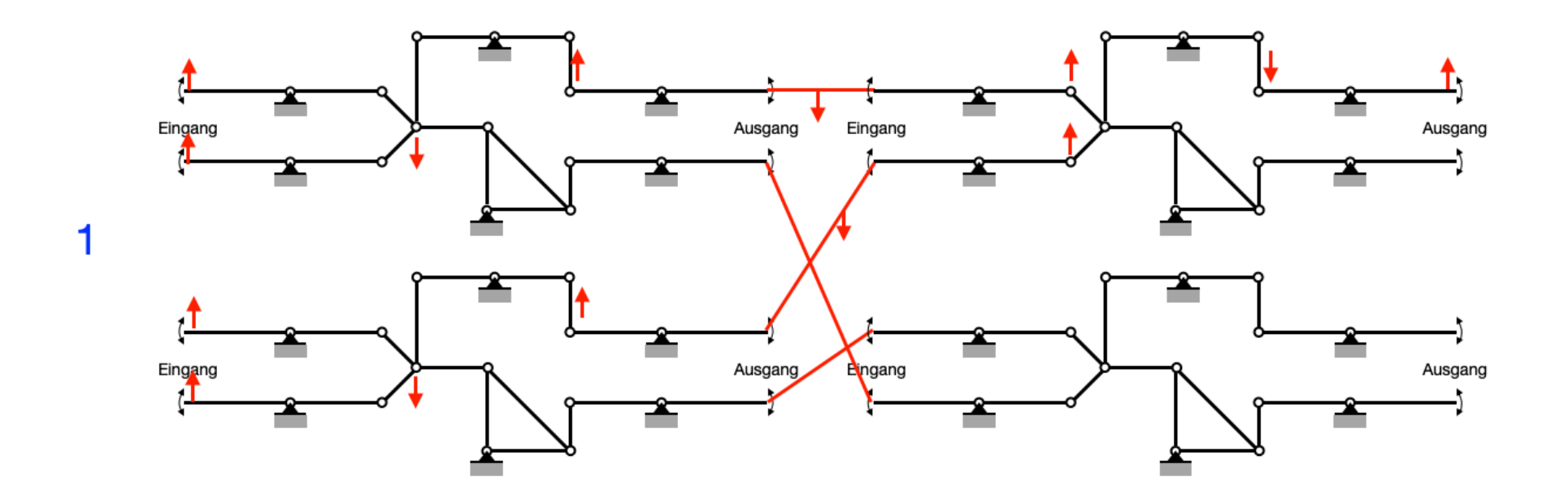

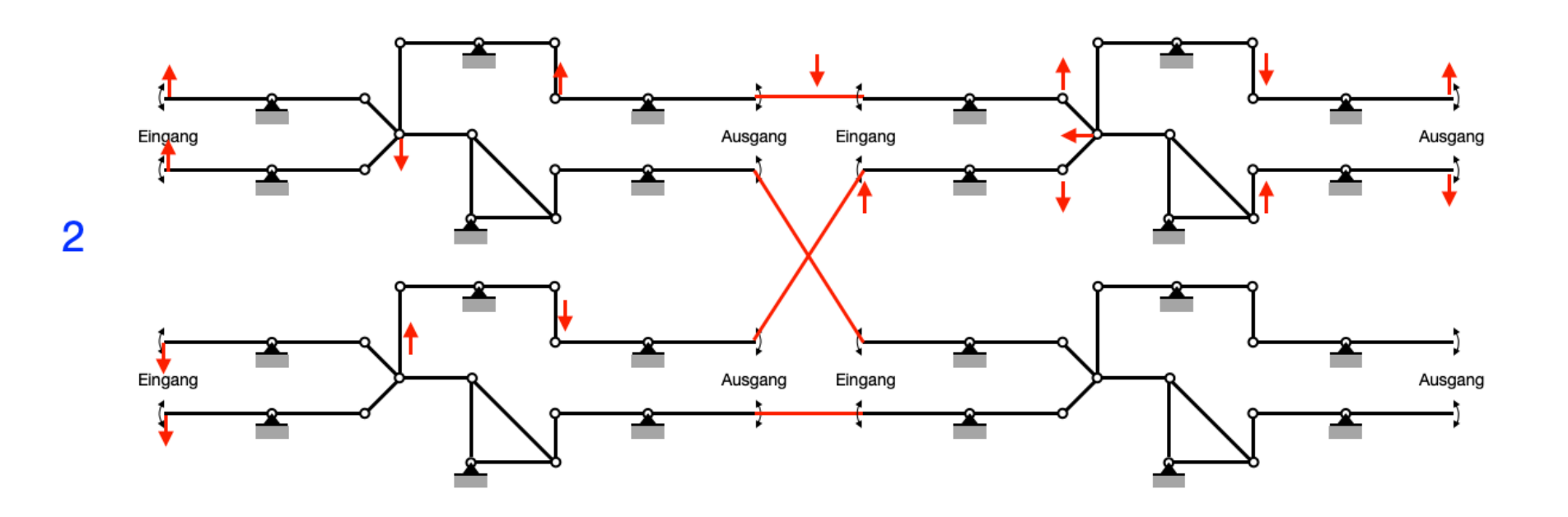

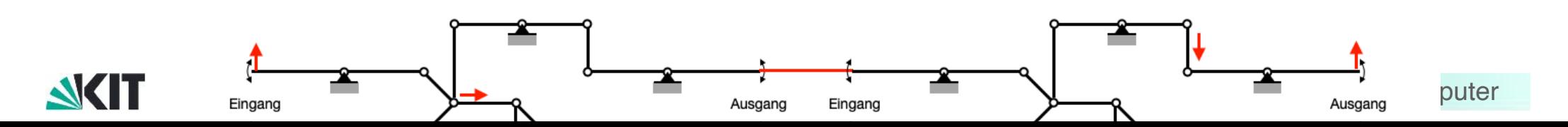

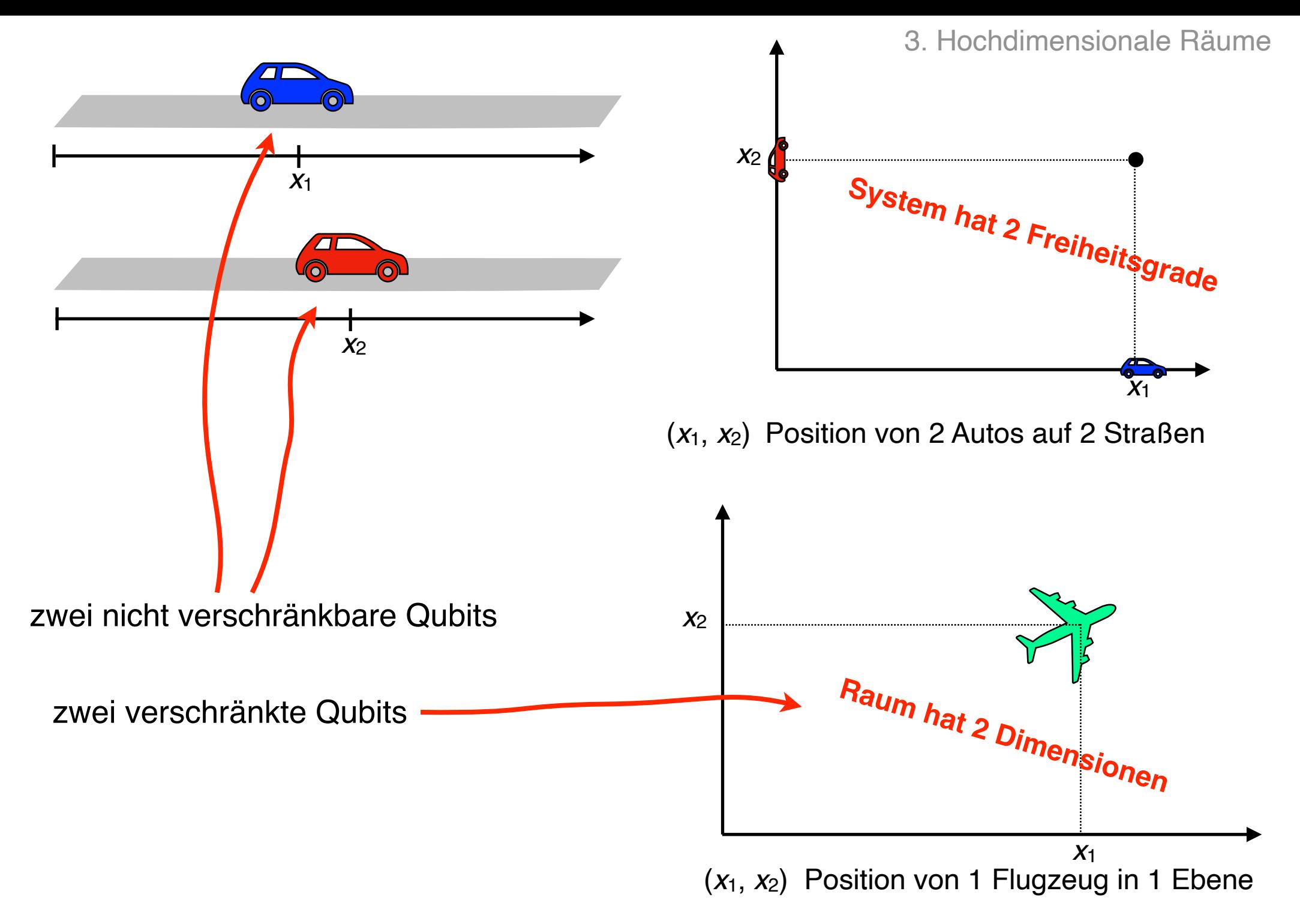

Was versteht man unter der Raumzeit?

(*ct*, *x*, *y*, *z*)  $ds^2 = c^2 dt^2 - dx^2 - dy^2 - dz^2$ 

Viererabstand Viererimpuls Viererkraft Viererwärmefluss Viererpotenzial Viererstrom

…

verschiedene Bedeutungen der Bezeichnung Raum

- 1. ein mathematisches Werkzeug zur Beschreibung der realen Welt
- 2. ein Gebilde der realen Welt

Um einen Quantencomputer zu realisieren, gibt es keine andere Möglichkeit als den Hilbert-Raum.

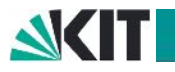

["Die Überlagerung](https://www.quantum-inspire.com/kbase/superposition-and-entanglement/) ermöglicht es einem Quantenbit, sich gleichzeitig in mehreren Zuständen zu befinden, im Gegensatz zu klassischen Bits, die immer nur in einem Zustand (0 oder 1) sein können."

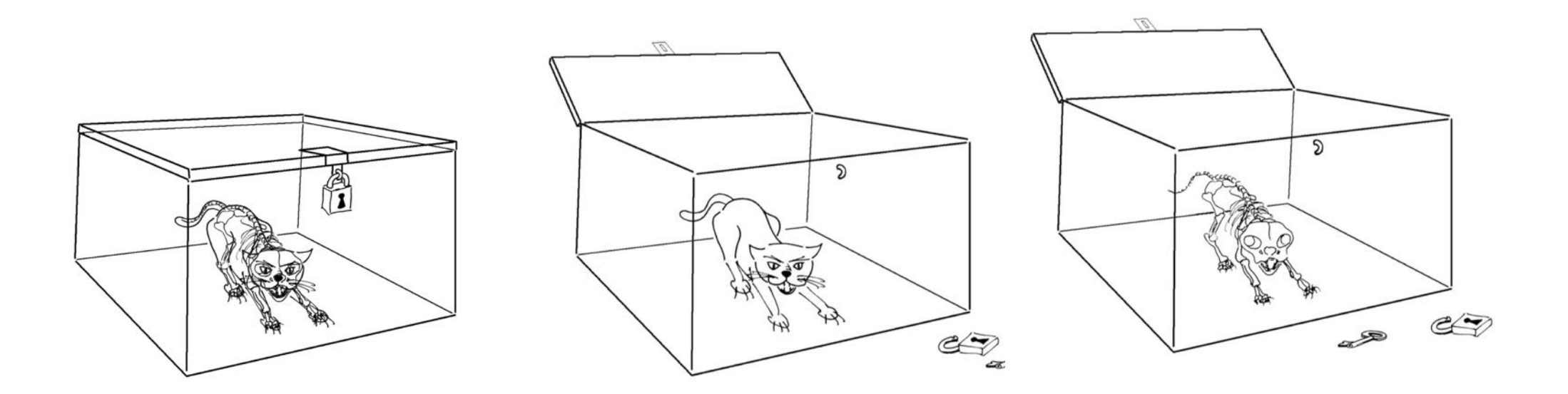

Beschreibe die Zustände des Quantenregisters nicht unter dem Gesichtspunkt, was eine Messung liefern würde.

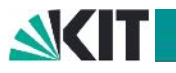

4. Überlagerung und Verschränkung - kritische Bemerkungen

Was in einer Basis verschränkt ist, ist es in einer anderen nicht. Verschränkung → Verschränkbarkeit

Dieselben Erscheinungen bei Mehrelektronenatomen und Molekülen

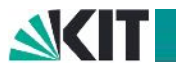

32. Karlsruher Didaktik-Workshop

#### **Kohlenstoffatom**

4. Überlagerung und Verschränkung - kritische Bemerkungen

Die zweite Unterschale ist voll, d.h. sie ist kugelsymmetrisch.

Sie besteht aus den besetzten Obitalen:

Sie kann zerlegt werden in die Obitale:

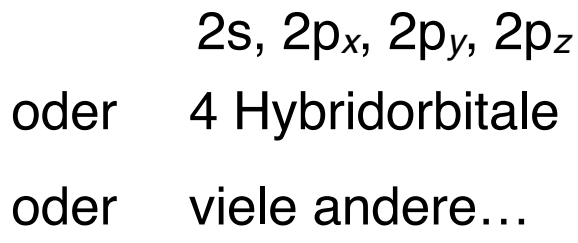

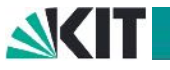

# ENDE

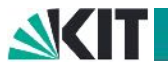

32. Karlsruher Didaktik-Workshop